#### Project 2

## Hybrid Cloud Storage System

# Project due on May 1<sup>st</sup> (11.59 EST)  $\cdot$  Start early  $\circledcirc$ : We have three graded milestones – Milestone 1: demo part 1 by March 29th – Milestone 2: demo part 2 by April 12th – Milestone 3: demo part 3 by April  $26<sup>th</sup>$ – Final Report Due: May 1st • "Oh well, I will write the report on May1st" – Bad idea  $\circledcirc$  $-25\%$  of the project grade is associated with the final report – Project report consists of a design overview and performance analysis of your results on all three parts. – Project report must answer questions on page 15 of handout.

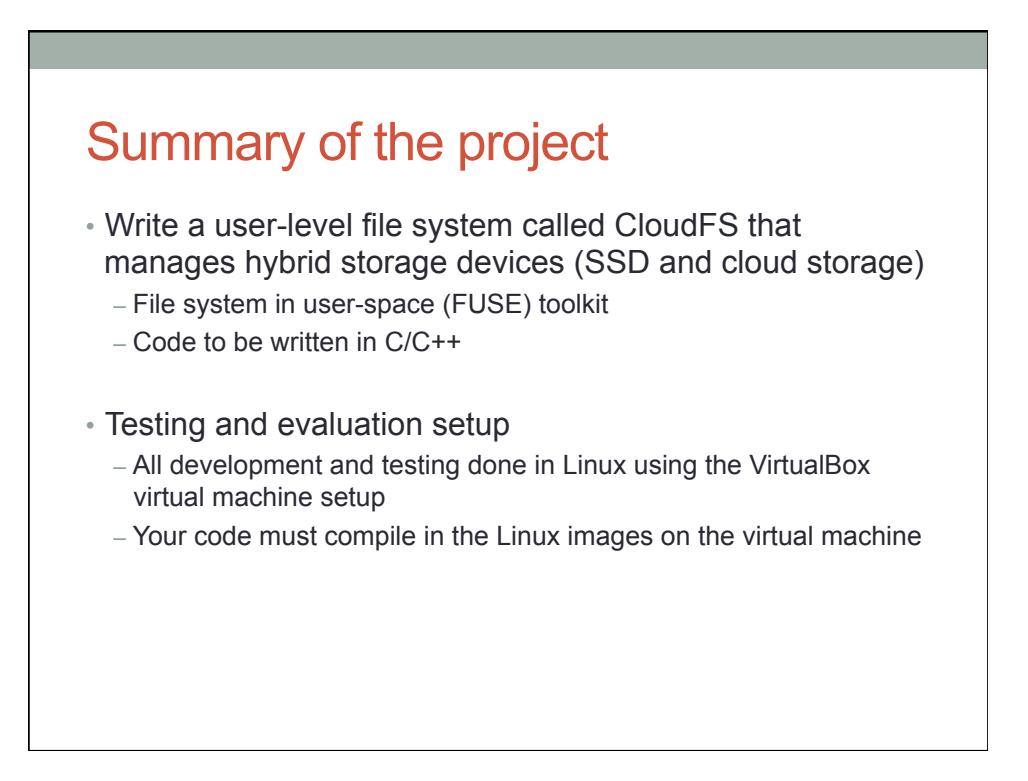

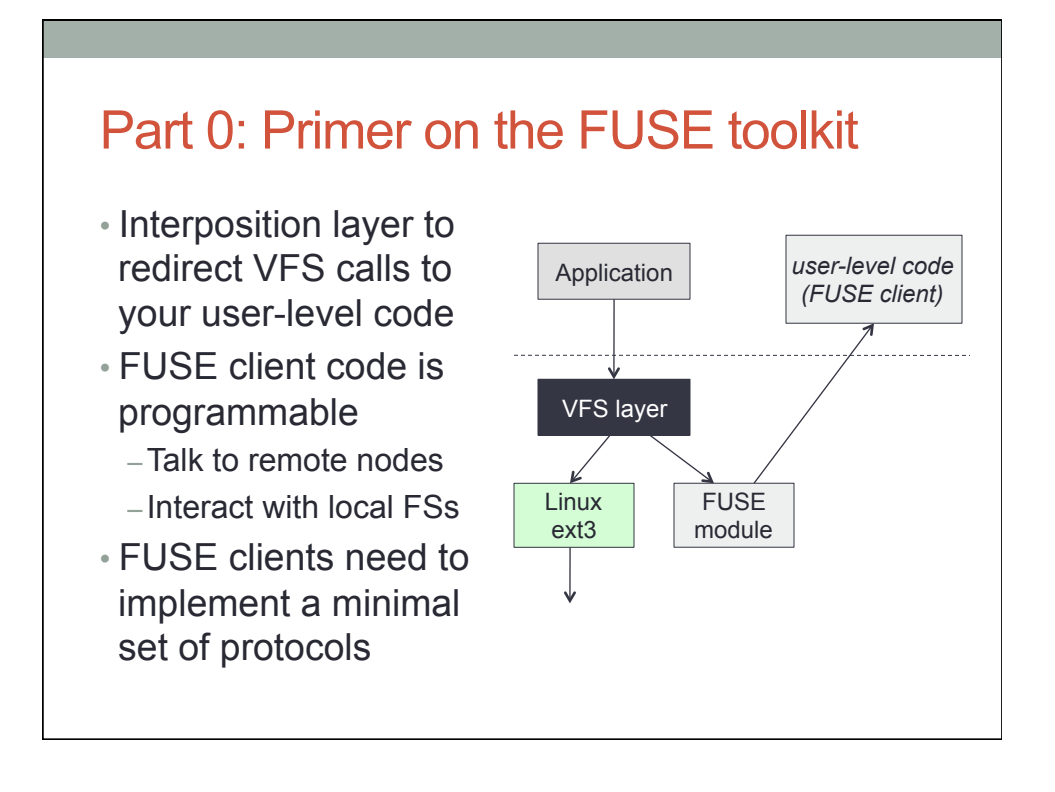

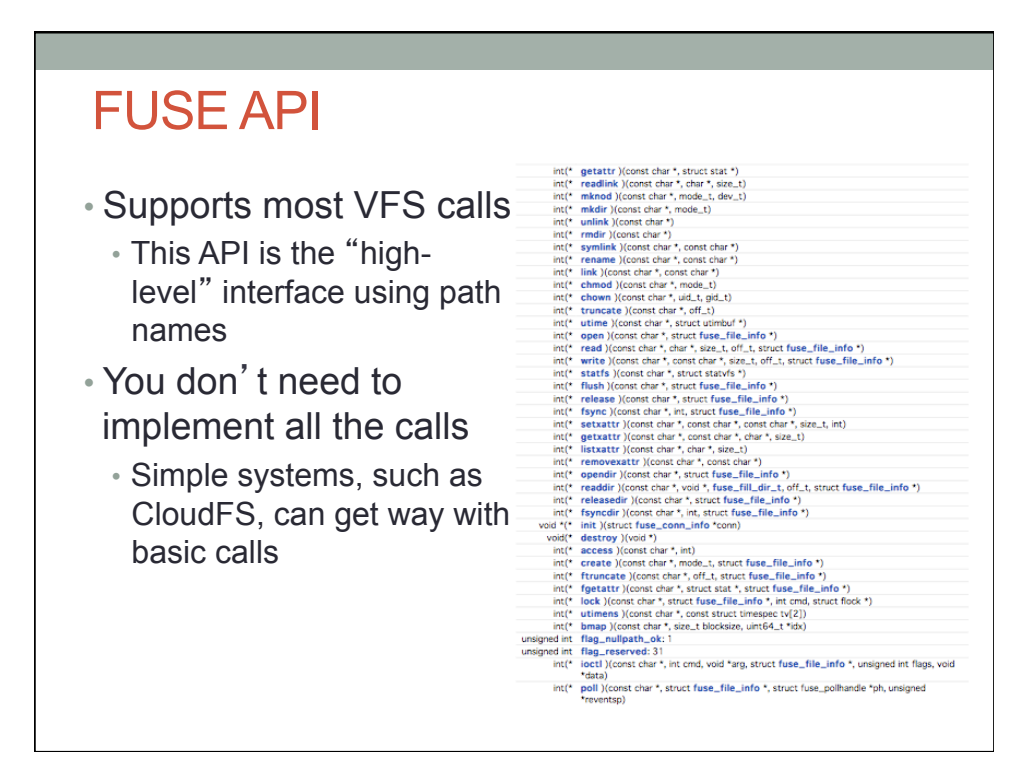

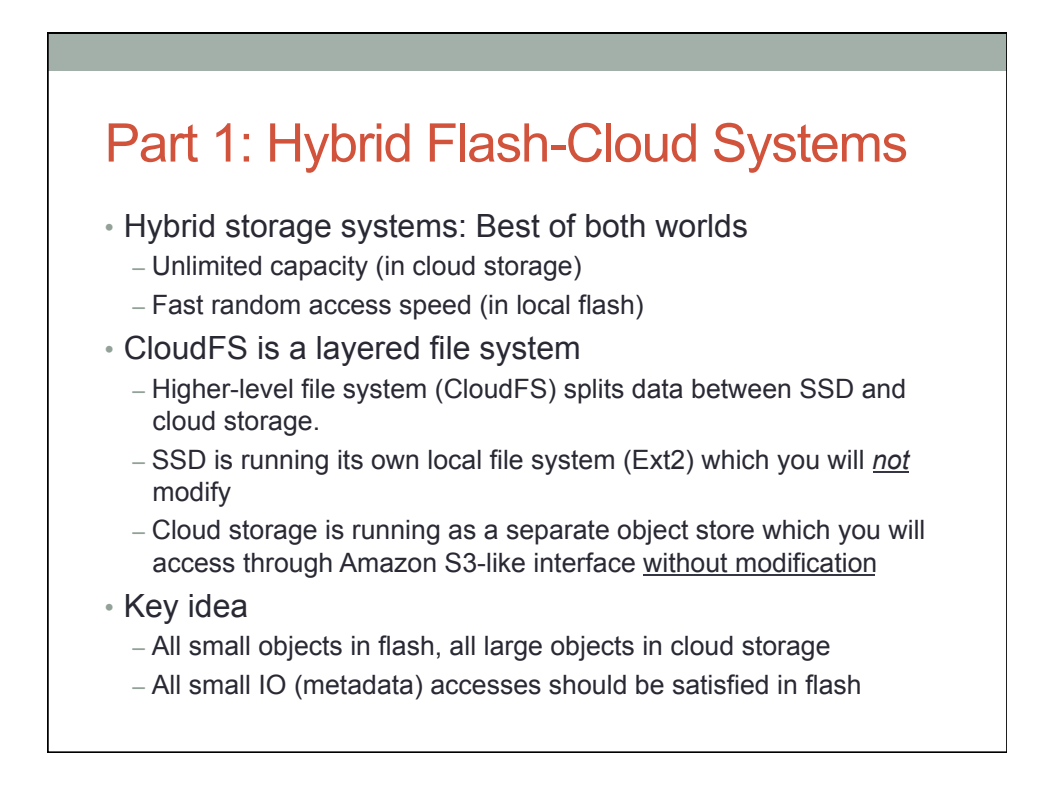

#### Amazon S3 storage model

#### • Object storage in flat namespace

- Structure: S3://BucketName/ObjectName
- (Bucket is like a non-hierarchical directory, object could be a file)
- List operations: look up the buckets or look up objects in a bucket
- Put: write an entire object into S3
- Get: read an entire object from S3
- Pricing (scale up to fit our tests):
	- Capacity pricing: \$0.095 per MB (max capacity during one test)
	- Request pricing: \$0.01 per request
	- Data Transfer Pricing: \$0.120 per MB (out of S3 only; that is, reads)
	- Note: cost will probably NOT be dominated by capacity

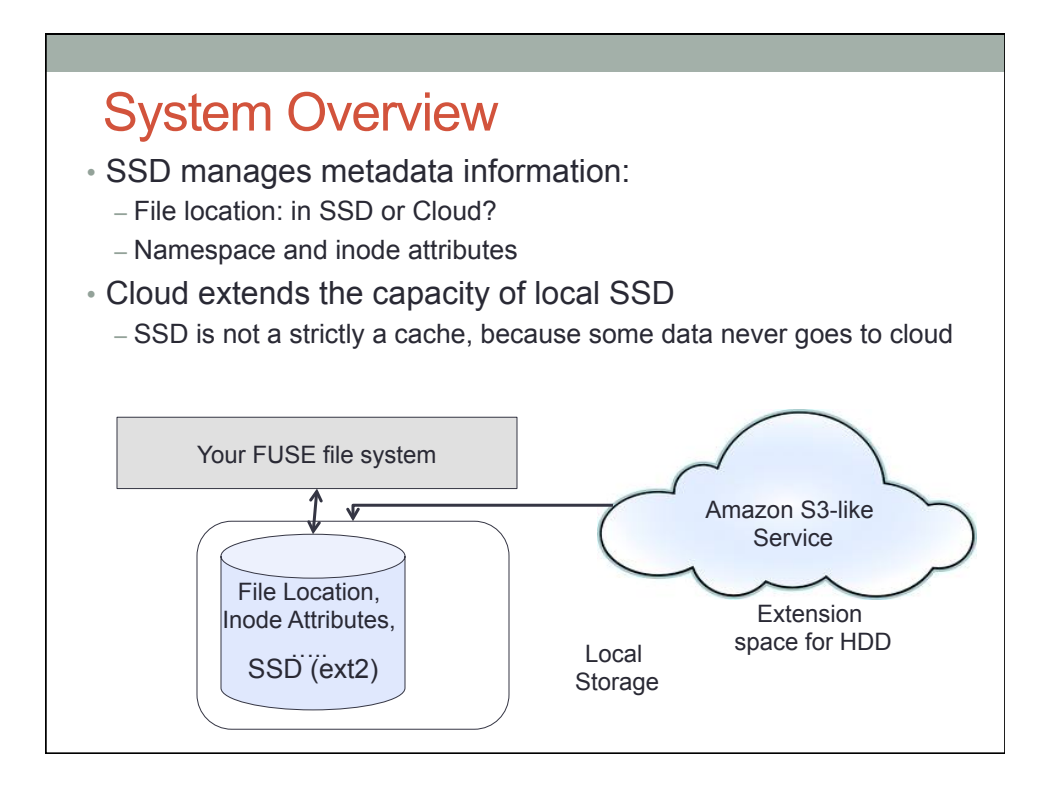

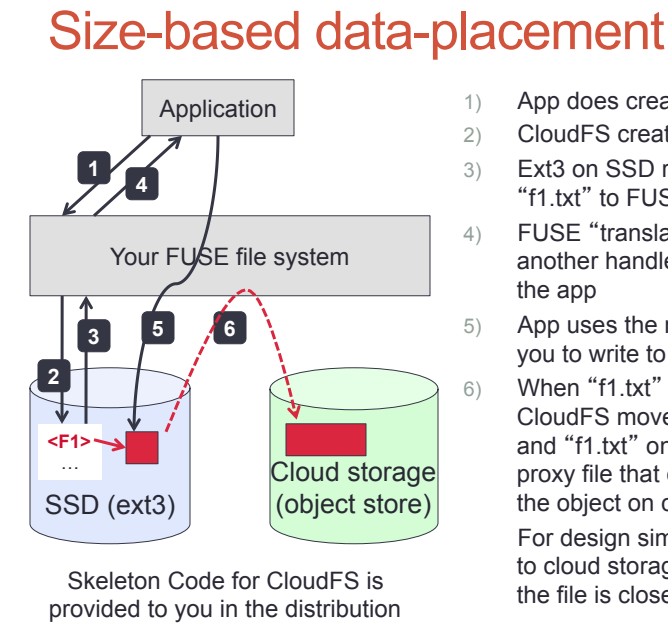

- 1) App does create("f1.txt")
- 2) CloudFS creates "f1.txt" in SSD
- 3) Ext3 on SSD returns a handle for "f1.txt" to FUSE
- 4) FUSE "translates" that handle into another handle which is returned to the app
- 5) App uses the returned handle to tell you to write to "f1.txt" on the SSD
- 6) When "f1.txt" closes and is big, CloudFS moves it to cloud storage and "f1.txt" on the SSD becomes a proxy file that contains mapping to the object on cloud storage

For design simplicity, this migration to cloud storage is done only when the file is closed.

#### Keep mapping and attributes in SSD

- After migration from SDD to cloud storage
	- Keep mapping between a proxy file in SSD and an object in cloud storage
	- Keep attributes of the file in SSD to avoid accessing (or even storing) in cloud storage
- Mapping information is stored in data block of proxy file or customized list inside a file in SSD (your design)
- Inode attributes are stored as (you choose): (1) extended attributes,
- or (2) customized list inside a file in SSD (again your design)

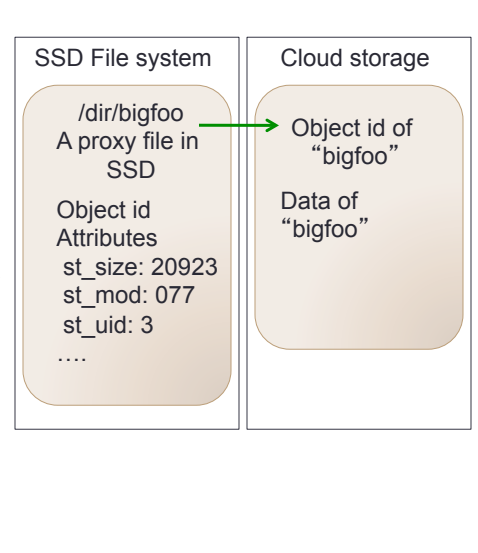

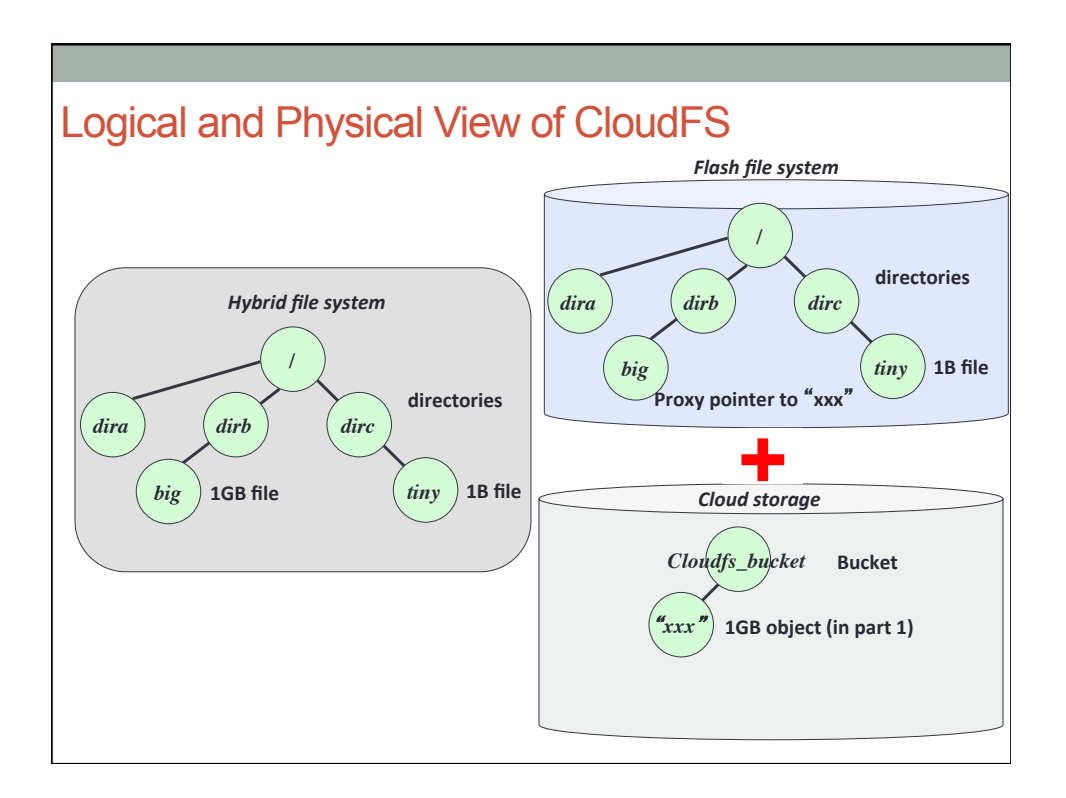

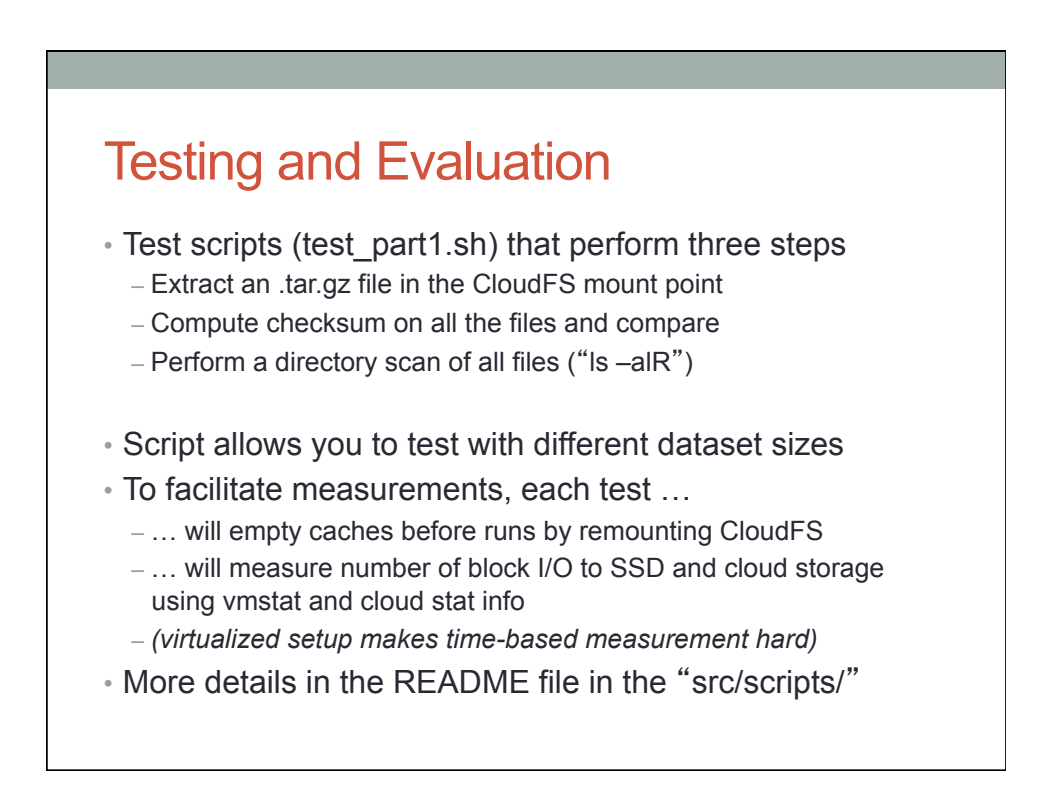

## Expected output for correctness

• Test scripts returns the number of blocks read/written during each of the step (by parsing "vmstat –d", cloud log)

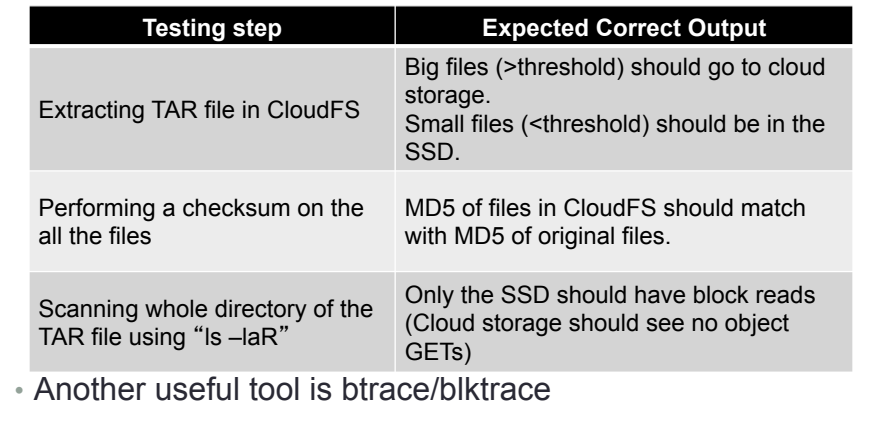

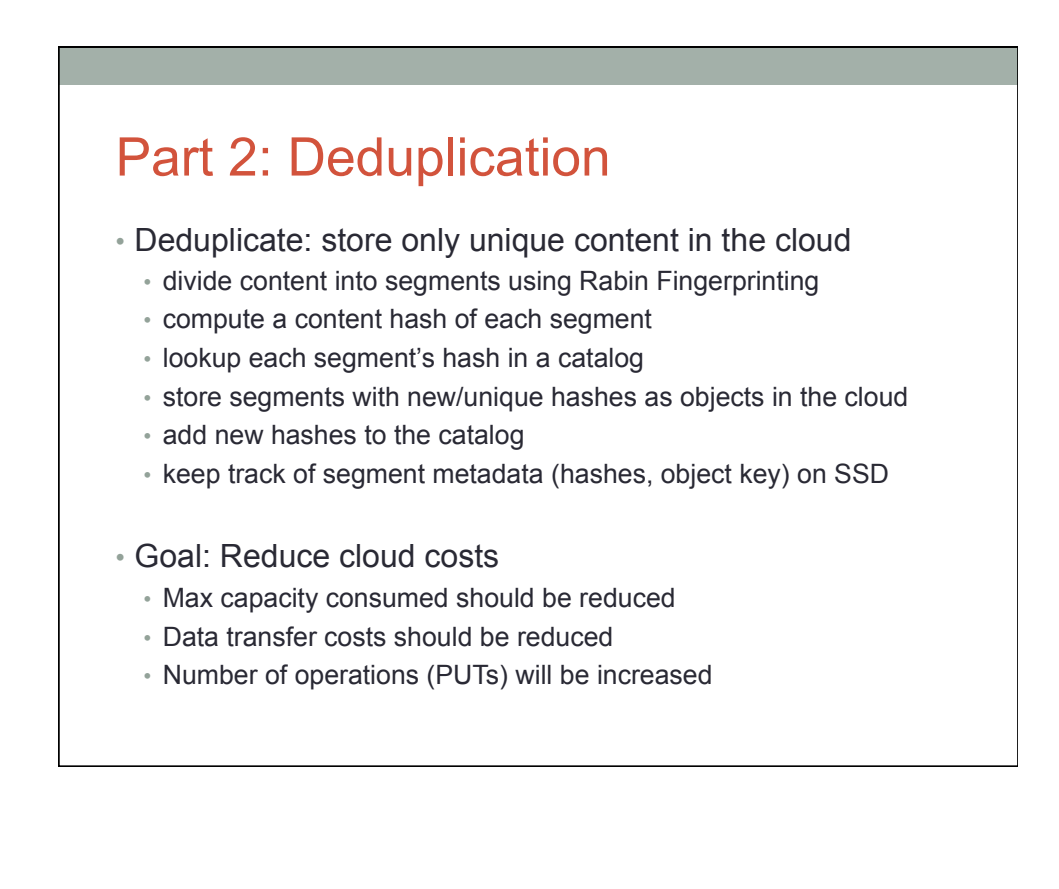

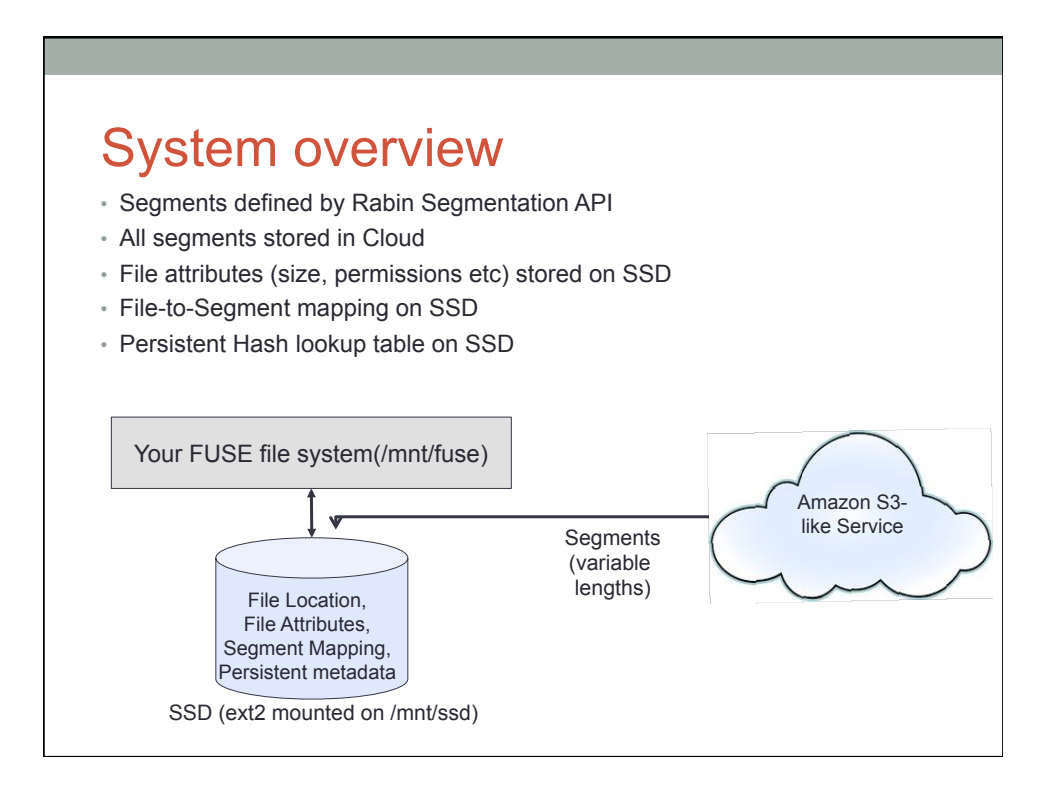

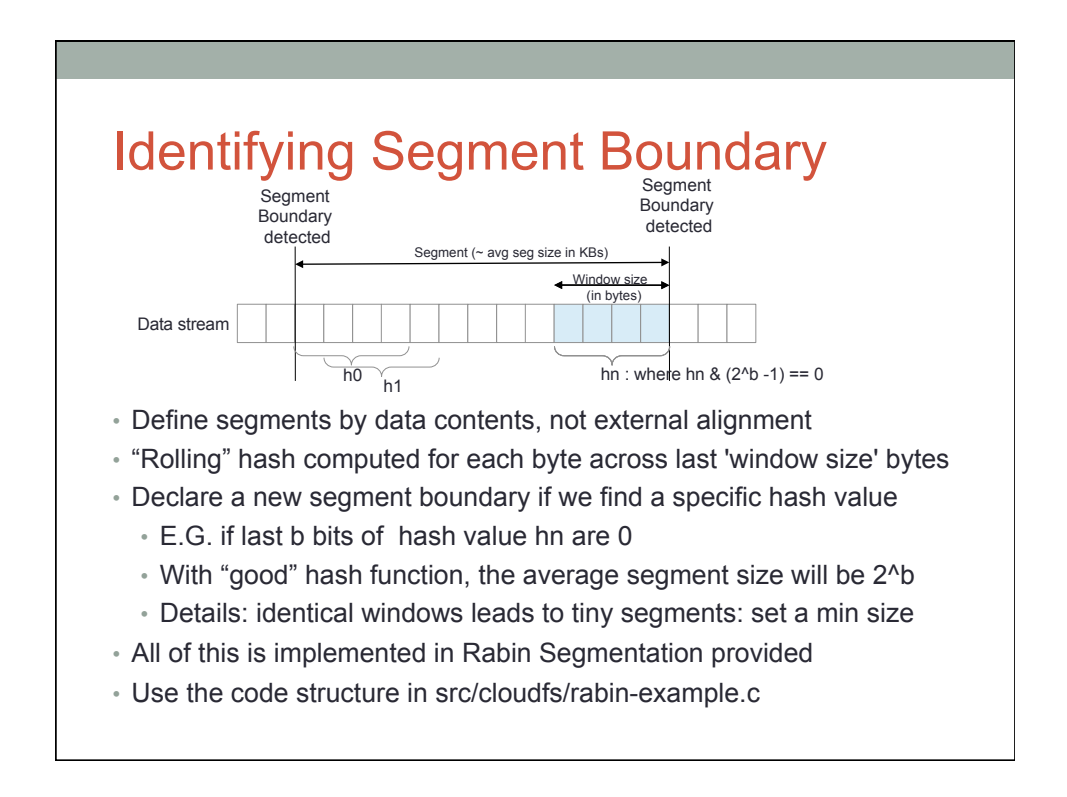

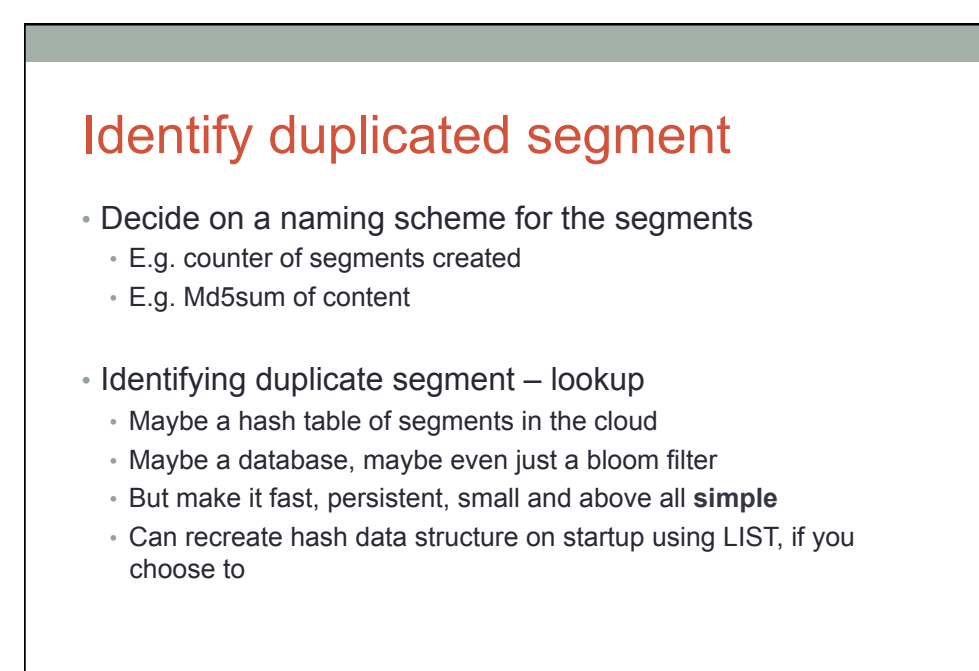

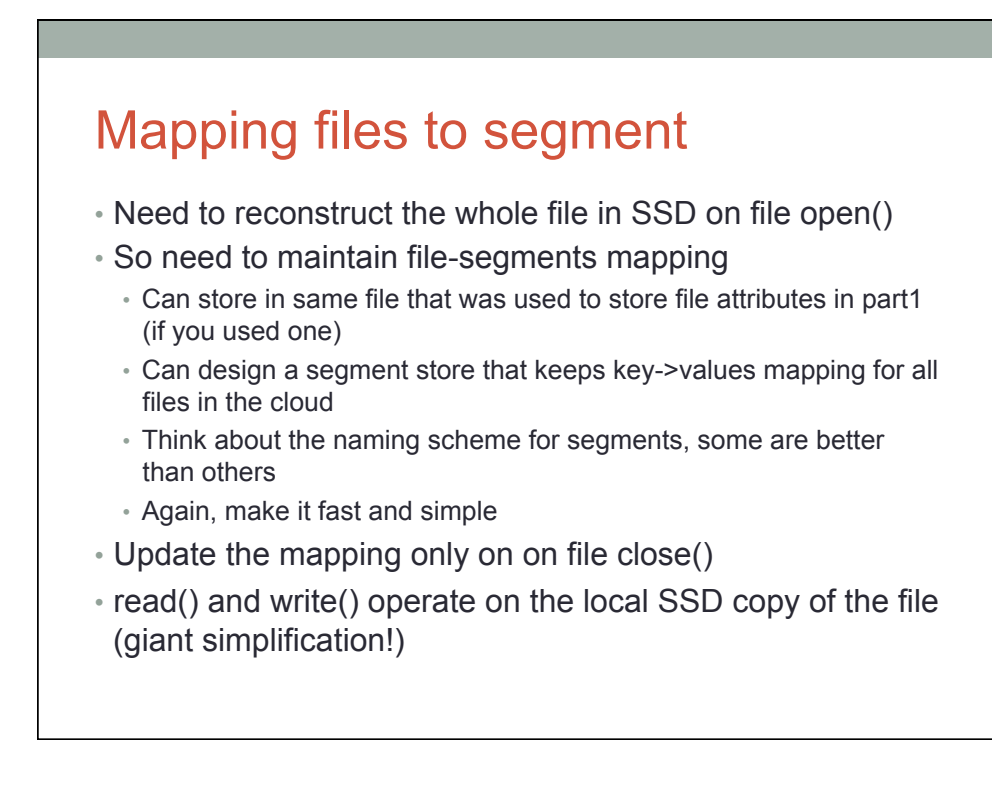

## Cleaning up on file deletion

- Recovering space of unneeded segments in cloud
	- Probably best to do on some delete() operations
- Come up with a reference counting scheme for segments
	- Can store it as part of hash table
	- Can manage it separately, but this information has to be persistent across remounts of file system so segments don't get removed too early

# Testing and Evaluation

- Part2 test scripts will test :
	- Correctness
		- Copy the same file multiple times, read back each copy and compare
		- Prepend, append some data and read back
	- Performance: cloud usage charges
		- For all tests compare the cloud usage with and without dedup (–nodedup)
		- Cost reduction/increase be wary of paying more for dedup'd cloud!

#### Part 3: Caching

• Could storage charge for operations

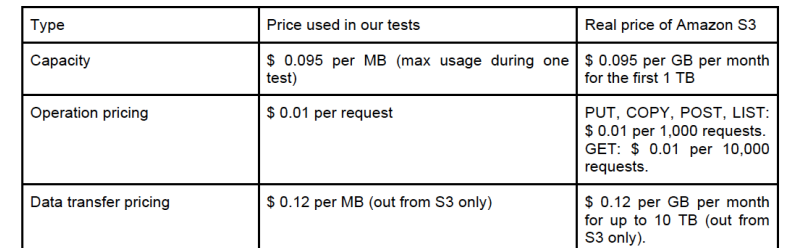

• Goal: reduce cloud cost by file level caching (and make laptop faster)

• You are going to define a file replacement policy and explore tradeoffs in the project report

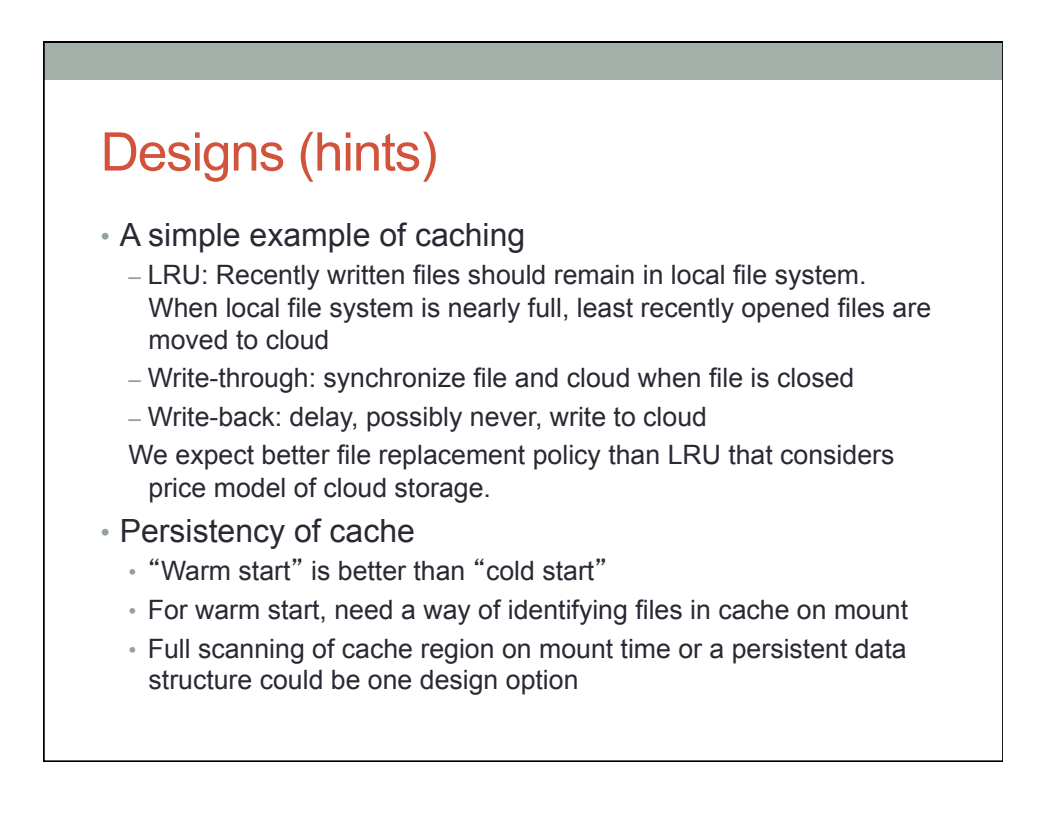

#### Testing and Evaluation

- Part3 test script performs two subtests
	- Stress test will generate random sized files and check correctness
	- Cache test will run a set of workloads and measure performance metrics.
- In part 3, cost savings is the most important evaluation criteria
- Your implementation has to pass stress test as well to show correctness

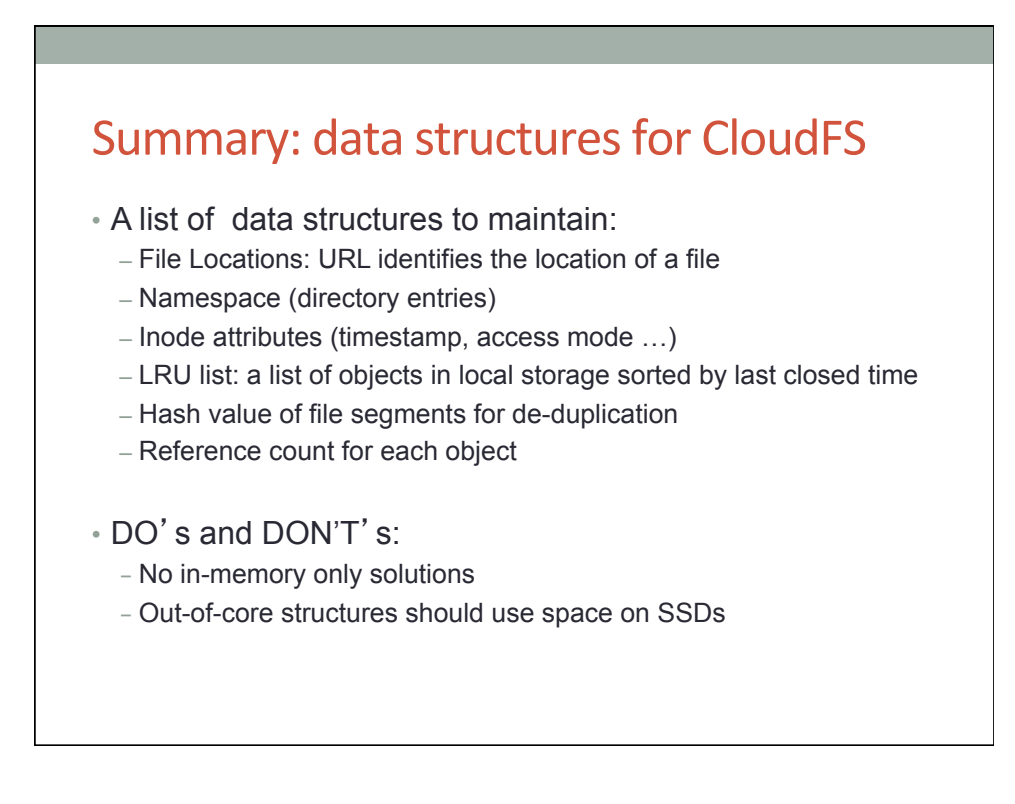

## Assumptions for simplification

- No file is larger than SSD cache capacity
- Infinite space on SSD for open files (and only open files)
- No need to store all file metadata in Cloud (e.g. attributes)
- All metadata fit into SSD (i.e. SSD is big enough)
- Single threaded FUSE only
- No sharing in the cloud cloud is dedicated to one SSD in one client

#### Testing and Evaluation

- Correctness:
	- Basic functionality:
		- Read/Write files from cloud storage
	- Persistency: No data loss after normal umount/remount
	- Cache policy: LRU or any other advanced policy you invent
	- De-duplication: remove redundant contents

#### • Performance

- Cloud storage usage costs
- Local ssd I/O traffics
- CPU and memory usage

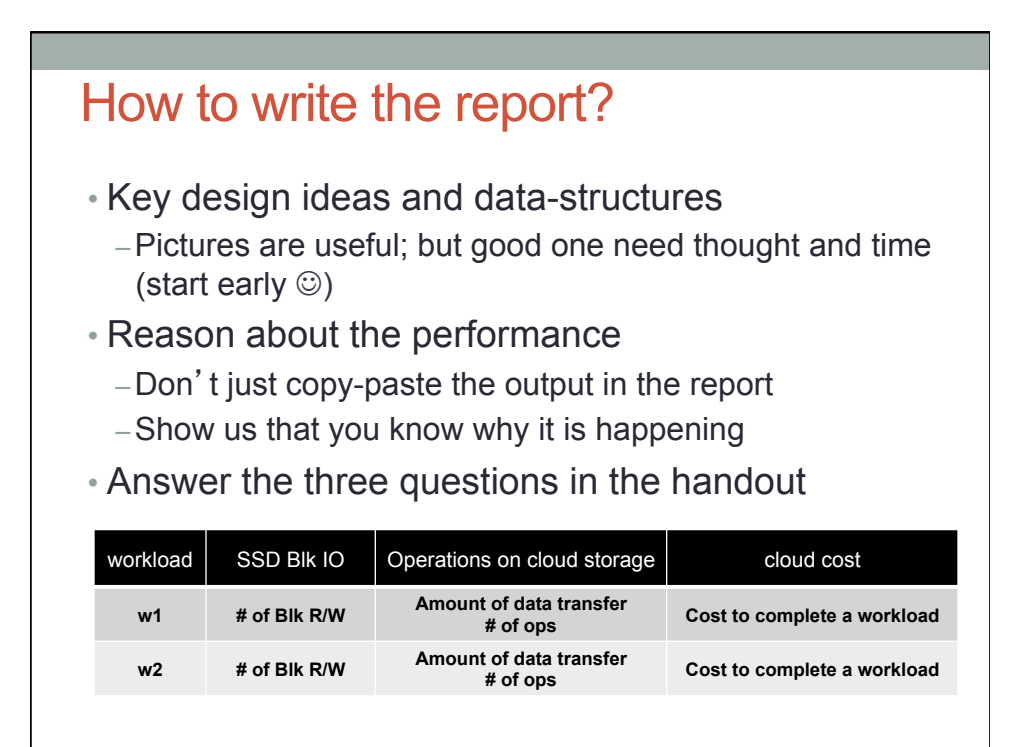

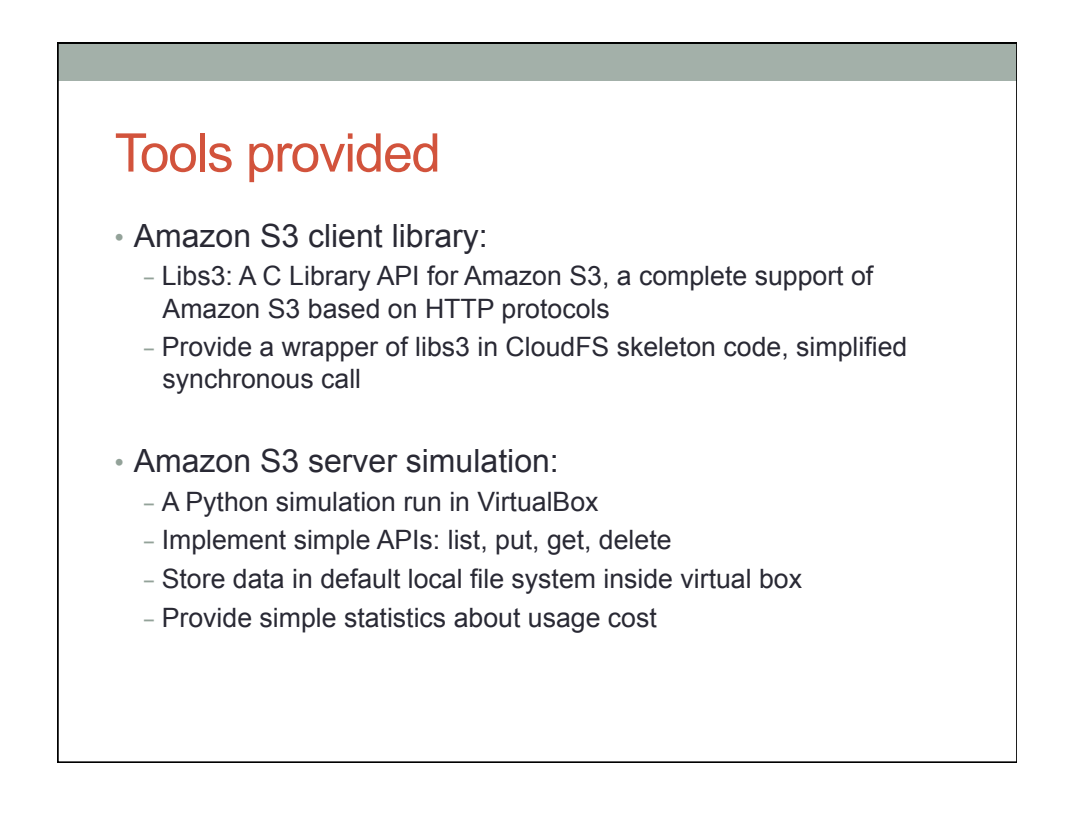

#### How to submit?

#### • Use Autolab for submission

- Test compilation and correctness for milestones
- Performance tests for grading are manually run with virtual box outside Autolab
- Deliverables:
	- Source code:
		- Good documentation in codes
		- Correct format for Makefile and input parameters
		- Follow instructions in handout to organize the code
	- Project reports
		- Key design ideas, data structures and reasons
		- Evaluation: local SSD I/Os, cloud storage costs, etc.
		- No more than 5 pages, single column with 10 pts.

#### Once again – start early  $\odot$

- Project due on May 1st 2013
	- Milestone 1: demo part 1 by March 29th
	- Milestone 2: demo part 2 by April 12th
	- Milestone 3: demo part 3 by April  $26<sup>th</sup>$
	- Final Report Due: May 1st

## Test Case

- Functionality tests:
	- copy, untar, delete, calculate md5sum
	- Build simple projects
- Large file tests:
- Cache policy tests:
	- LRU and Write-Back Cache Policy
	- Generate LRU friendly access pattern
- De-duplication tests: – Generate several large files with the same contents
- Persistency tests:
	- umount / mount
	- Repeat the above tests to test performance difference

## **Monitoring**

- End-to-end running time
- SSD and HDD traffic:
	- Total number of read/write requests
	- Total number of read/write sectors
- Cloud storage:
	- Capacity usage
	- Total number of requests
	- Total bandwidth consumption
- CPU and memory usage